# **X** Visual Studio Code

# Keyboard Shortcuts for Windows

#### General

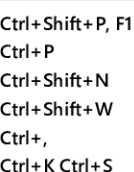

to File... tance stance User Settings Keyboard Shortcuts

Palette

## Basic editing

 $H$ 

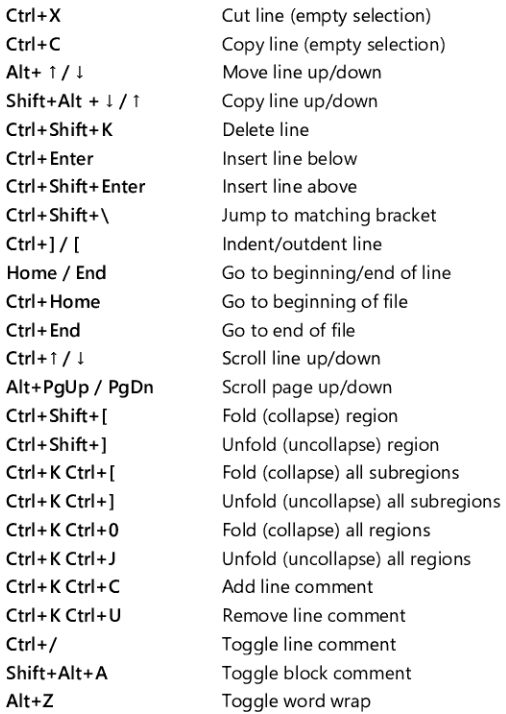

# Navigation

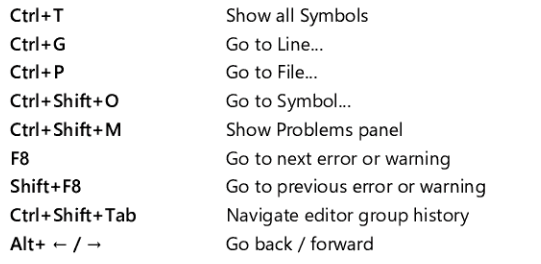

CtrI+M Toggle Tab moves focus

#### Search and replace

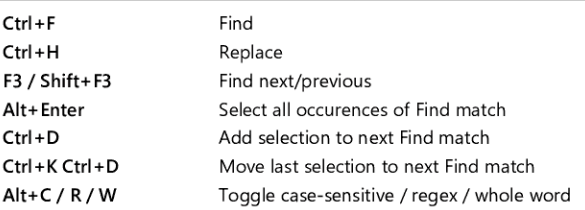

#### Multi-cursor and selection

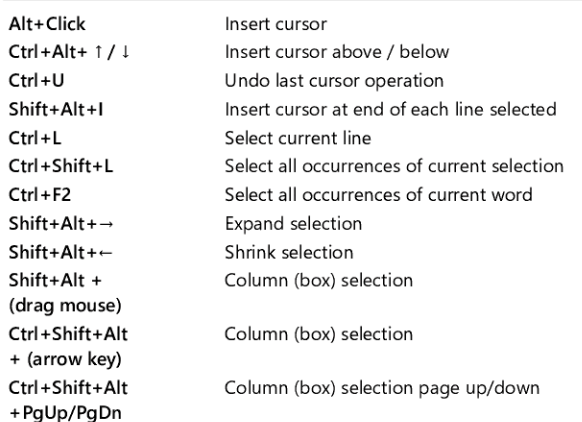

## Rich languages editing

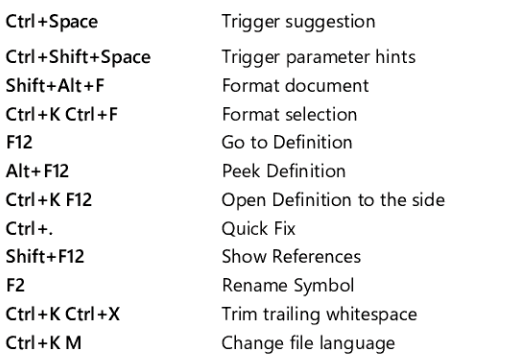

#### Editor management

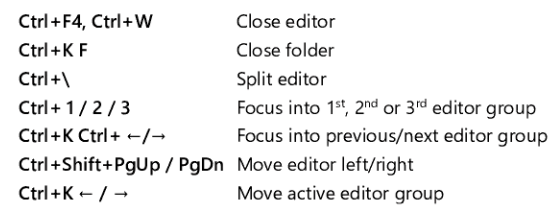

#### File management

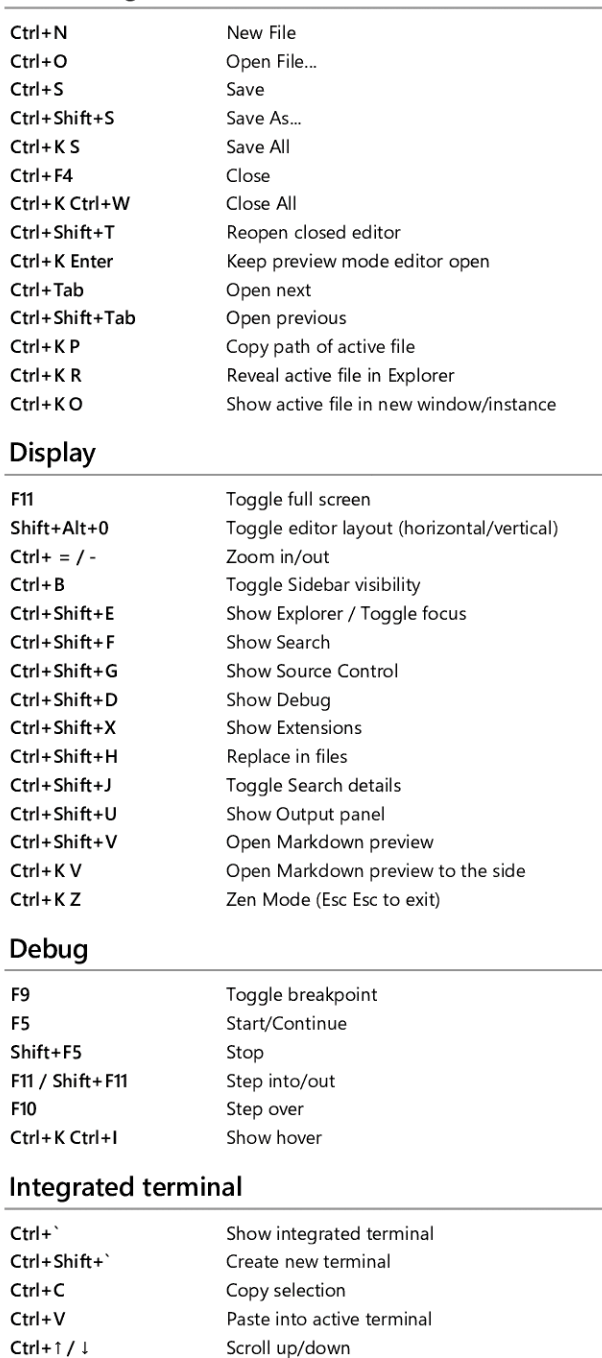

Other operating systems' keyboard Shortcuts and additional unassigned shortcuts available at aka.ms/vscodekeybindings

Scroll page up/down Scroll to top/bottom

Shift+PgUp / PgDn Ctrl+Home / End